## Bedienungstipps für das Radtouren- und Veranstaltungsportal

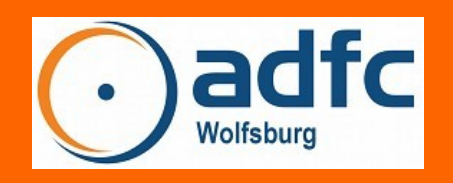

Damit alle Interessierten unsere Touren und Veranstaltungen finden können, werden sie in einer Datenbank eingetragen. Diese Zusammenstellung wird auf dem Radtouren- und Veranstaltungsportal ausgespielt.

Mit einer Suche, die Sie mit unterschiedlichen Kriterien versehen können, können Sie unsere Touren finden, aber auch Touren und Veranstaltungen von allen anderen Ortsverbänden. Vorausgewählt ist der ADFC Wolfsburg.

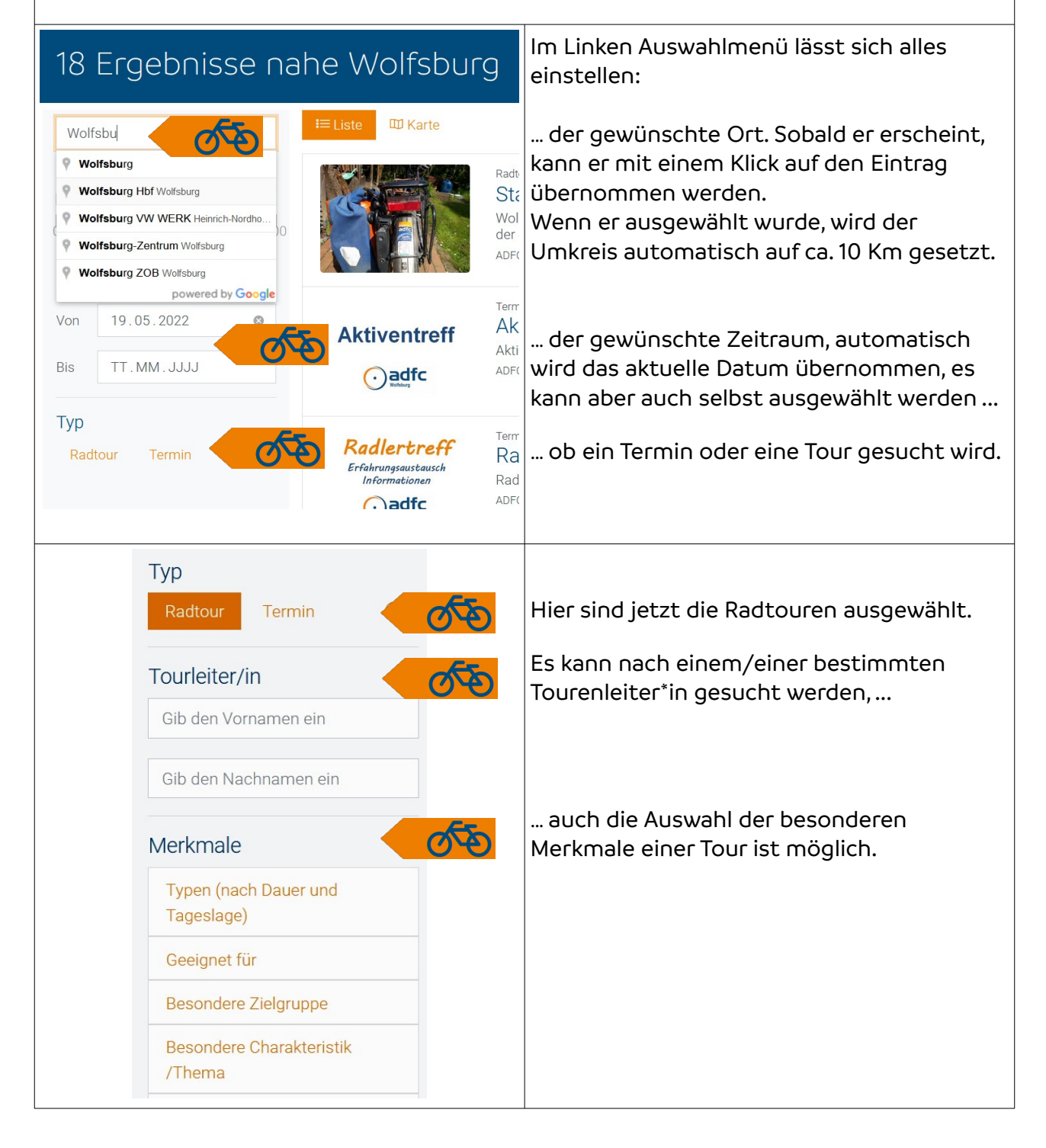

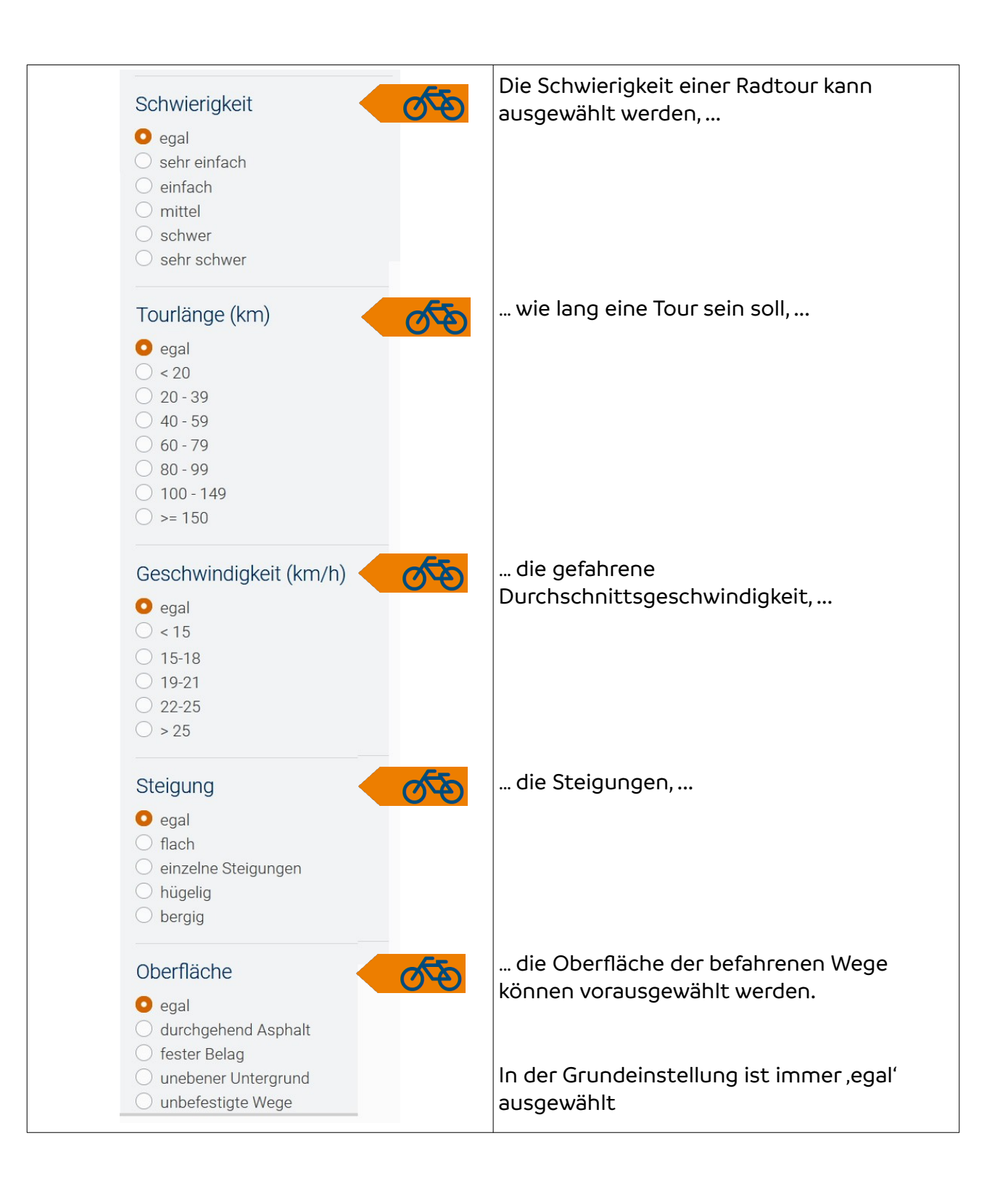

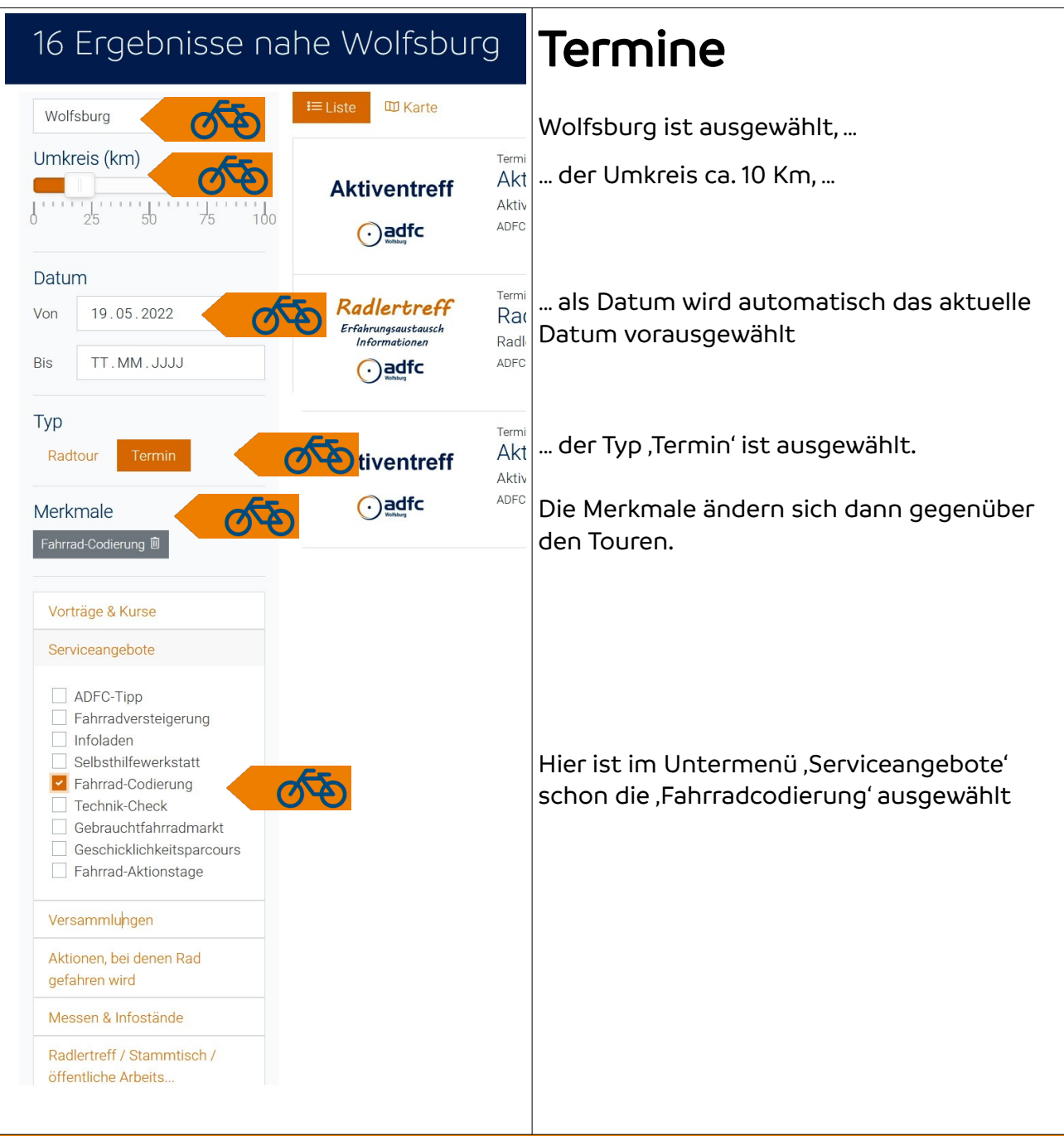

Probieren Sie es selbst aus und experimentieren Sie mit den vielfältigen Möglichkeiten. Es ist zum Beispiel auch ein Blick in die Vergangenheit möglich, wenn Sie ein Datum wählen, dass vor dem aktuellen Tag liegt.

Experimentieren Sie auch mal mit dem Umkreis, um Touren und Angebote aus Gifhorn oder Braunschweig angezeigt zu bekommen.